Οδηγίες Εγκατάστασης IBM SPSS Statistics 25 Αδειοδότηση: Network License (MacOS Mojave)

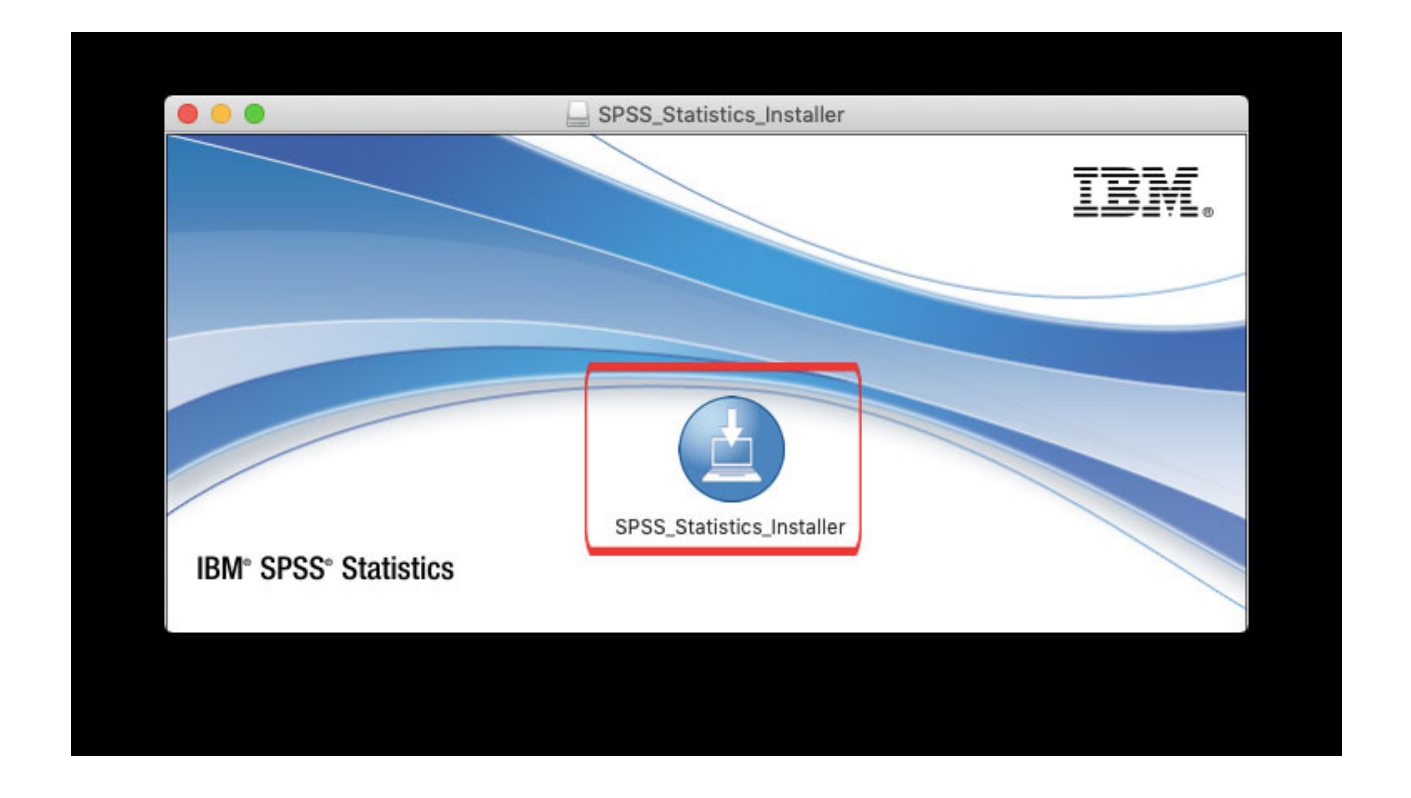

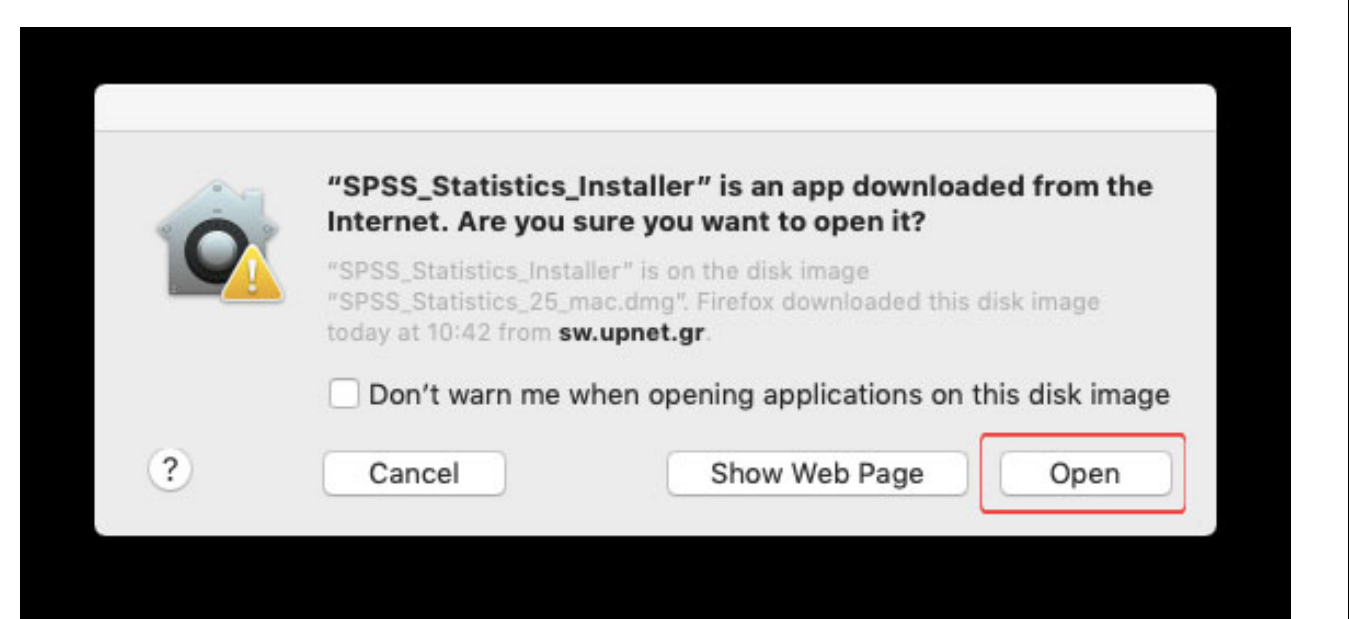

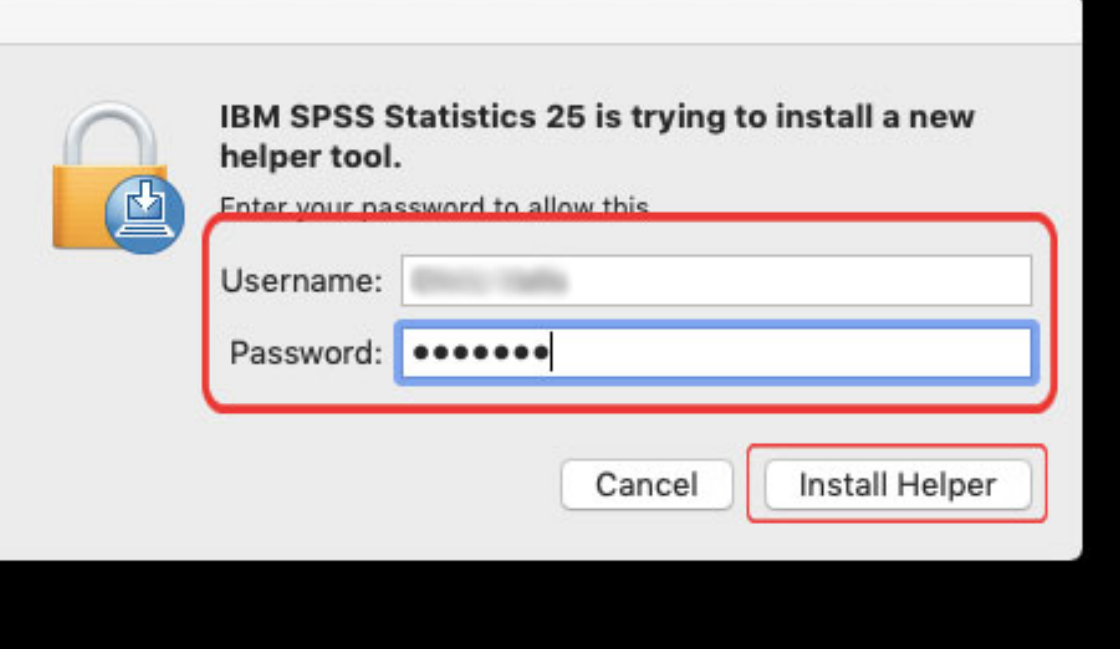

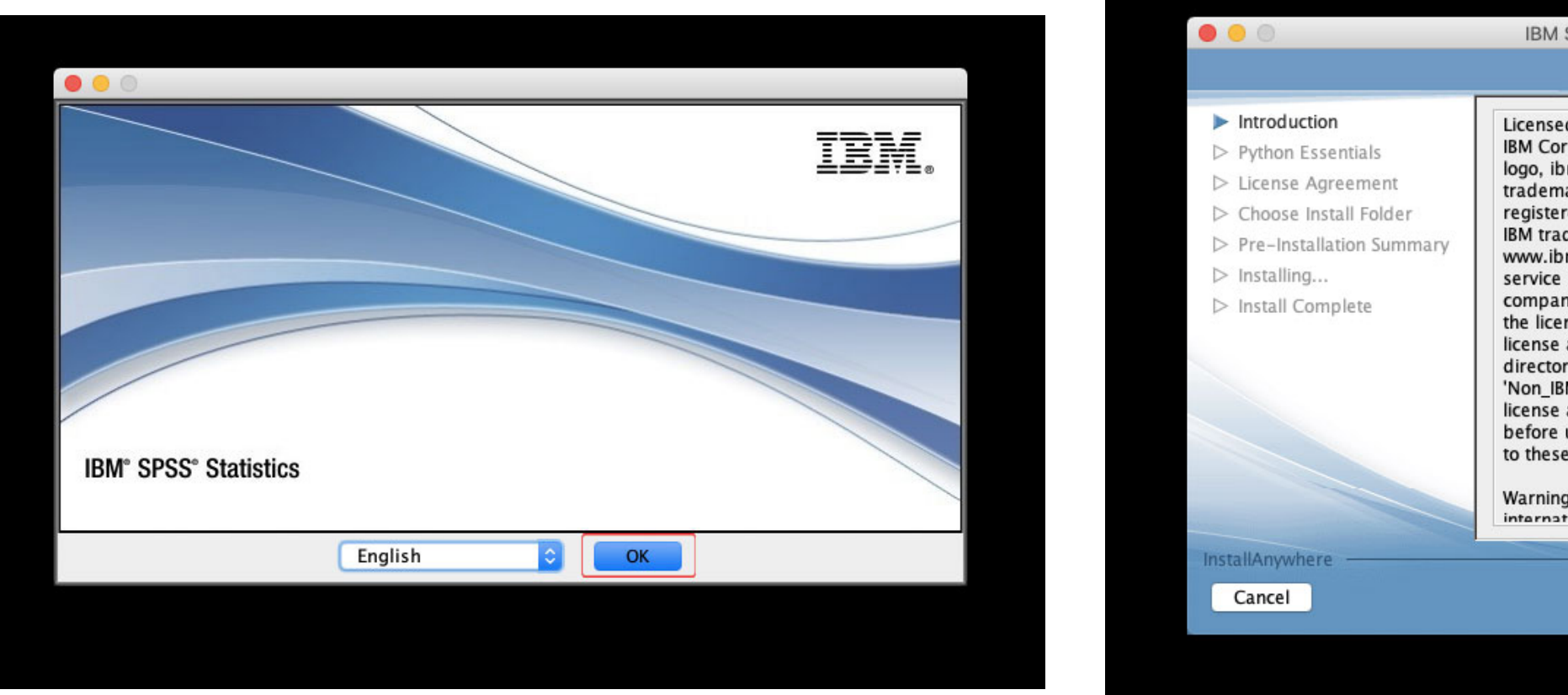

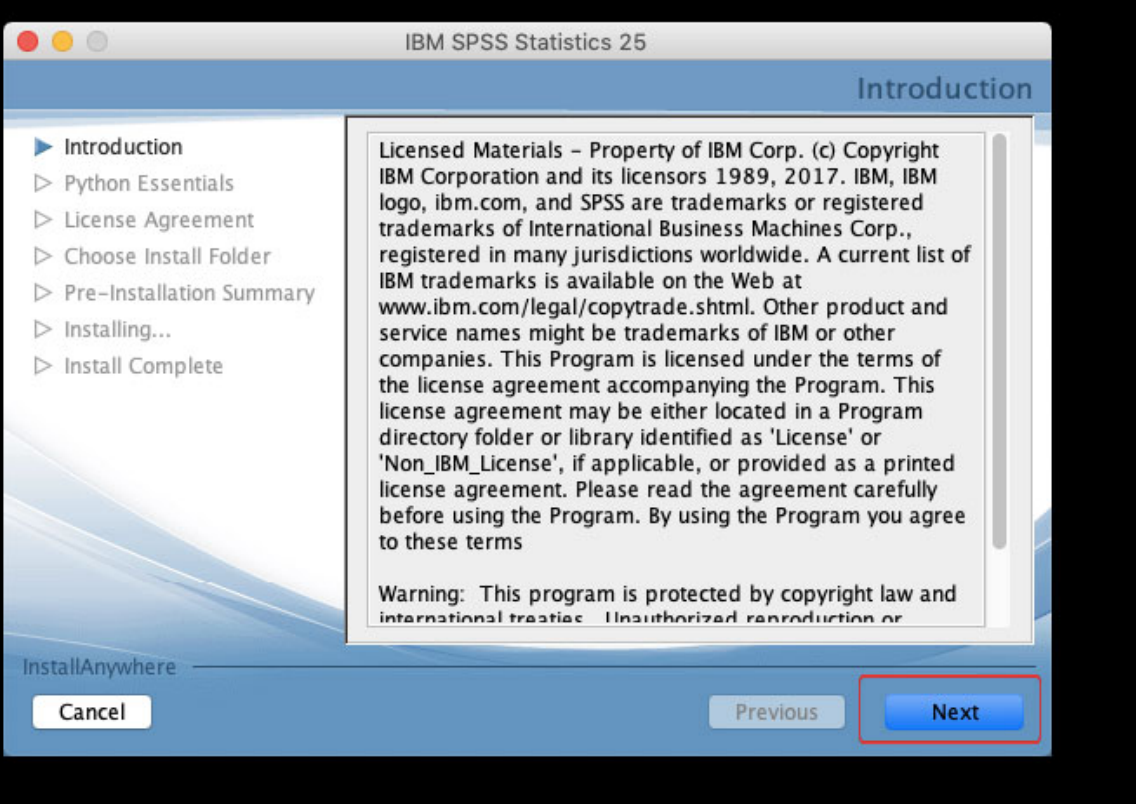

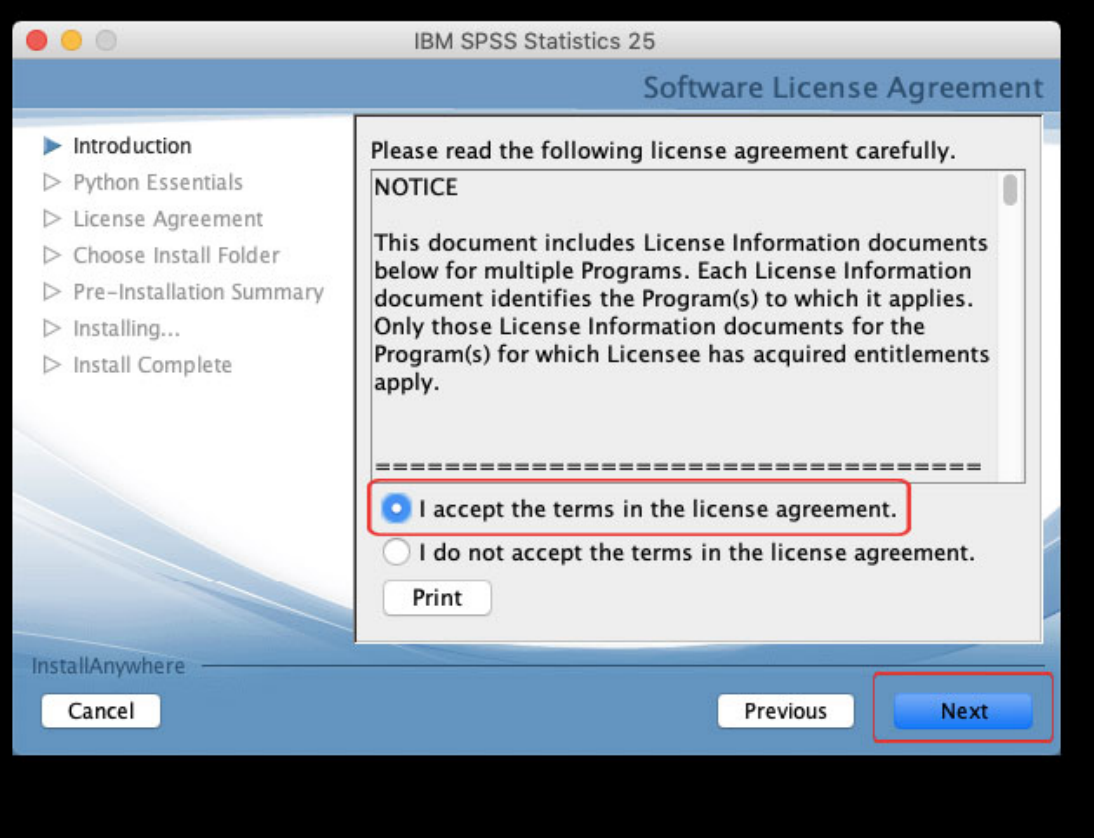

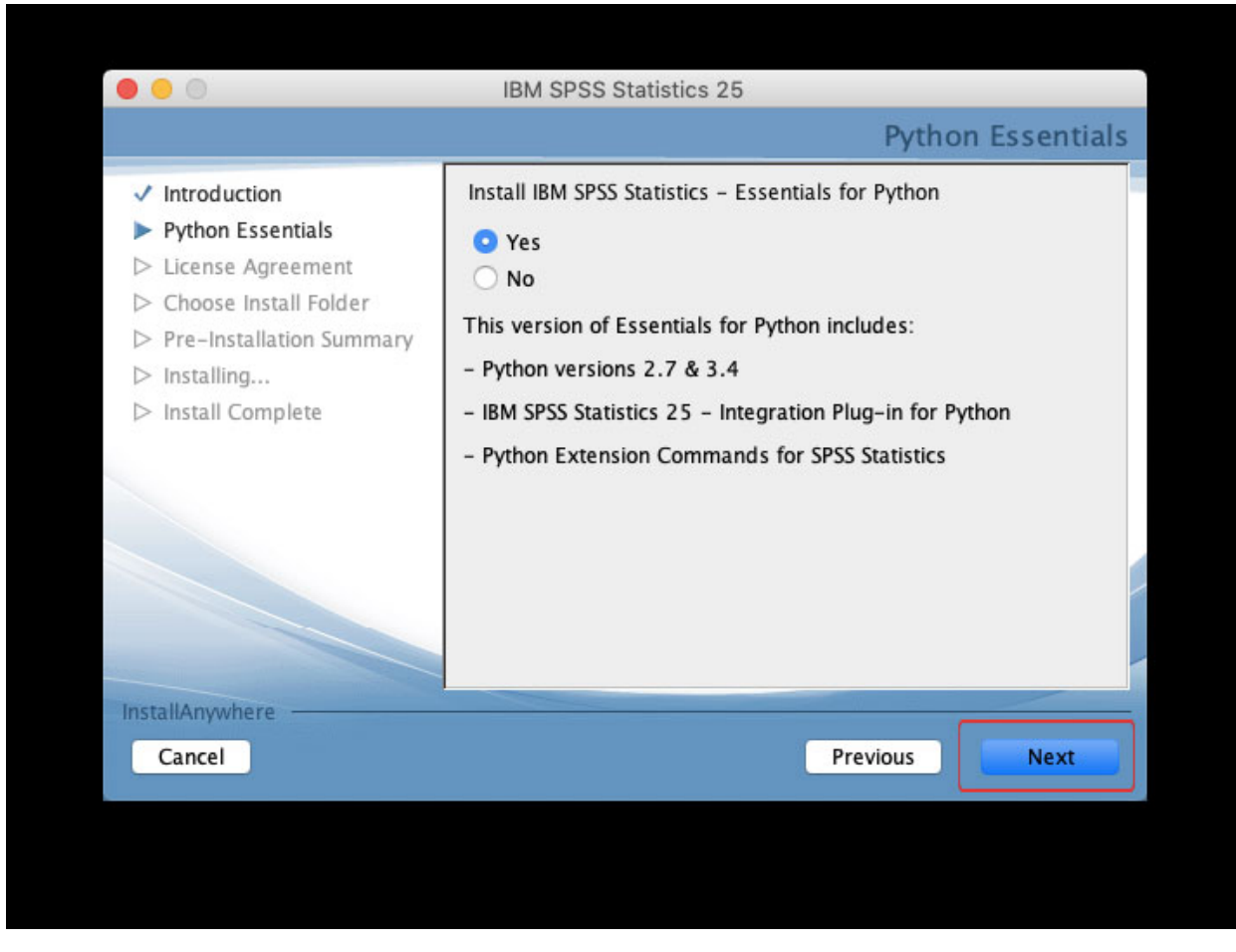

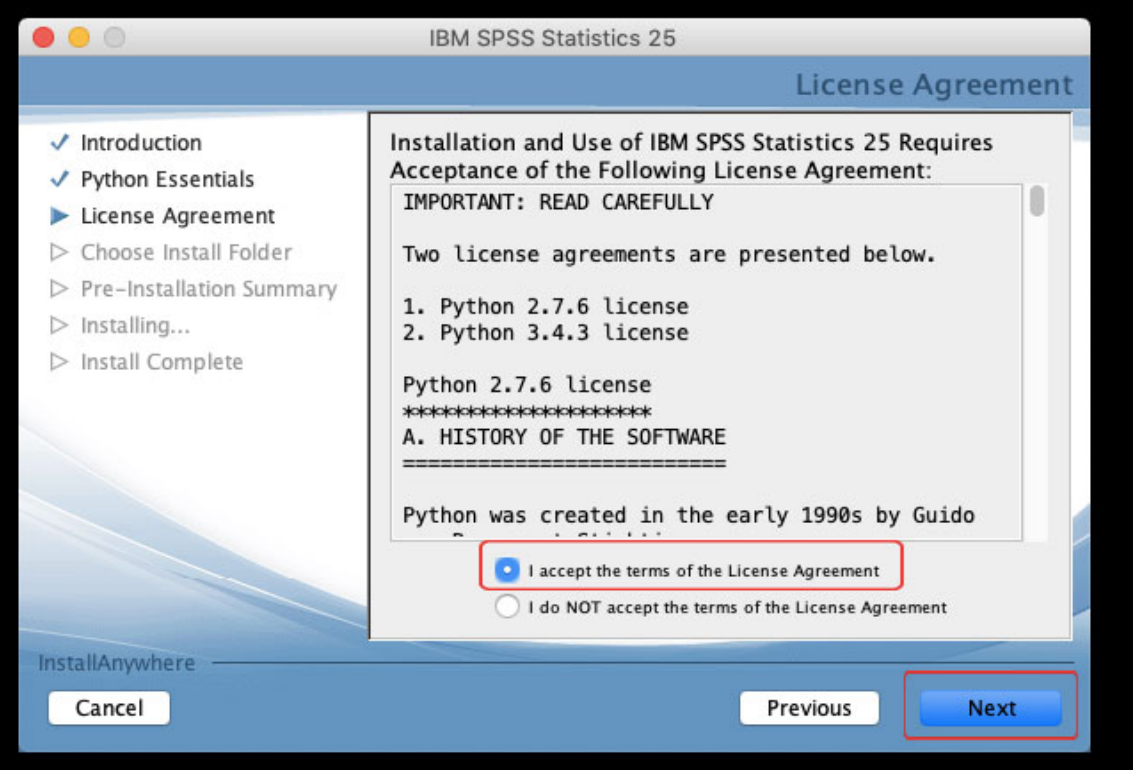

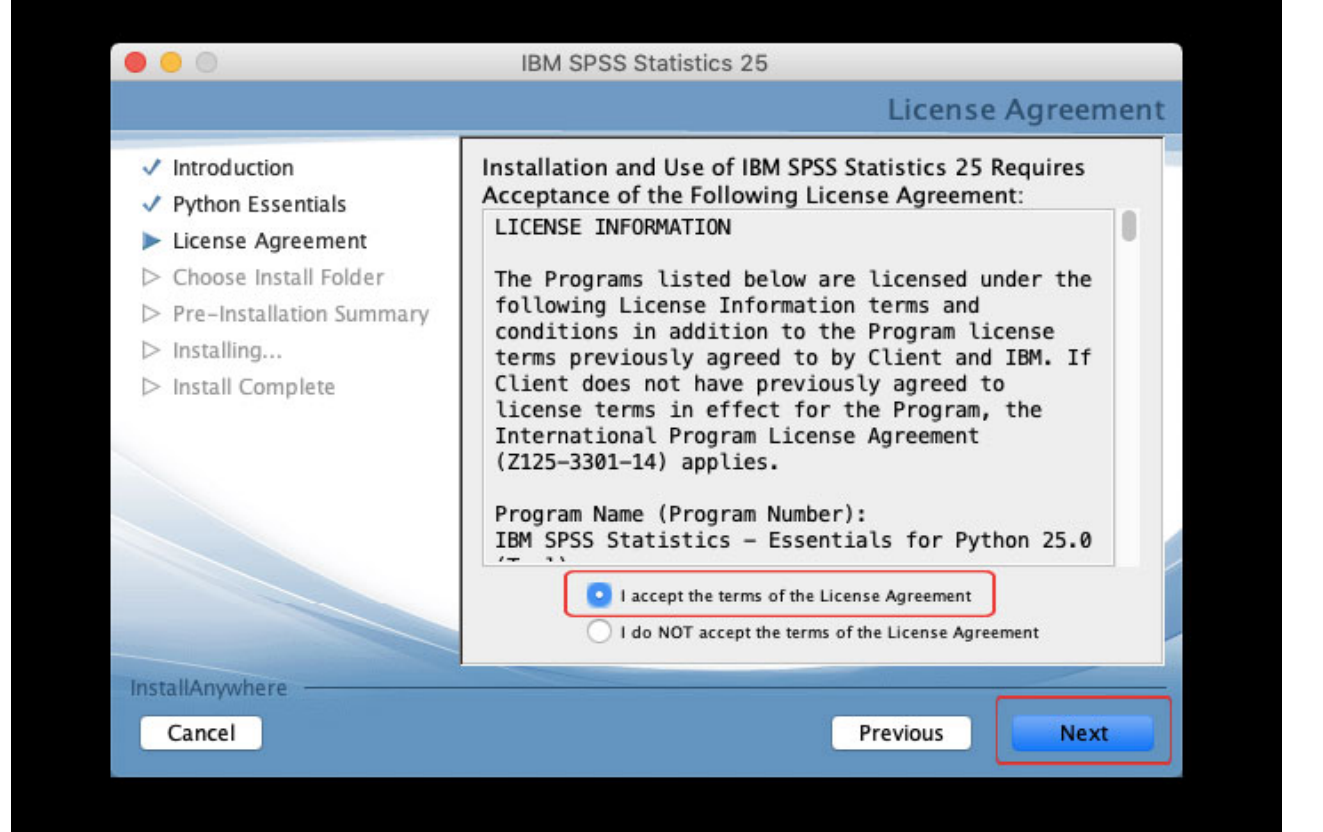

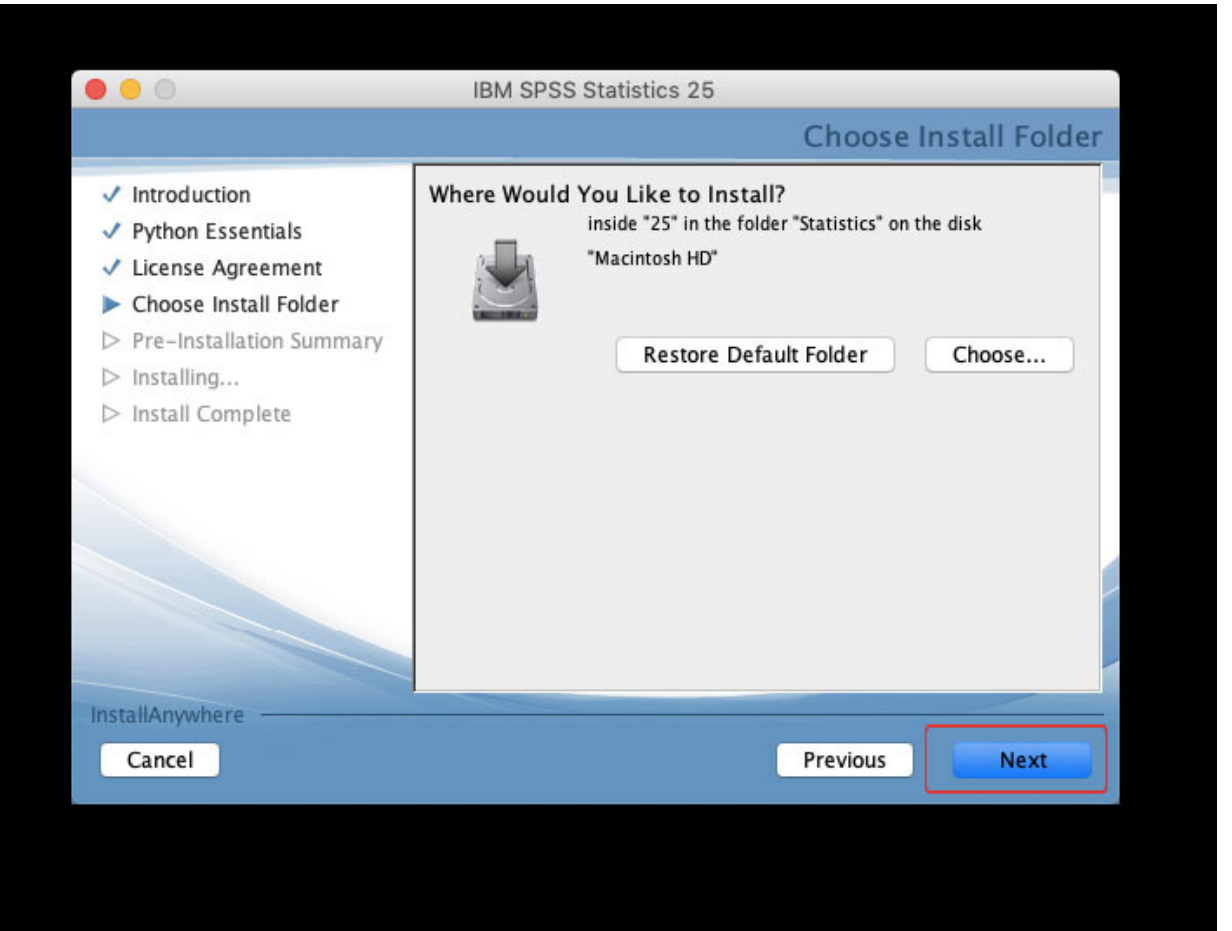

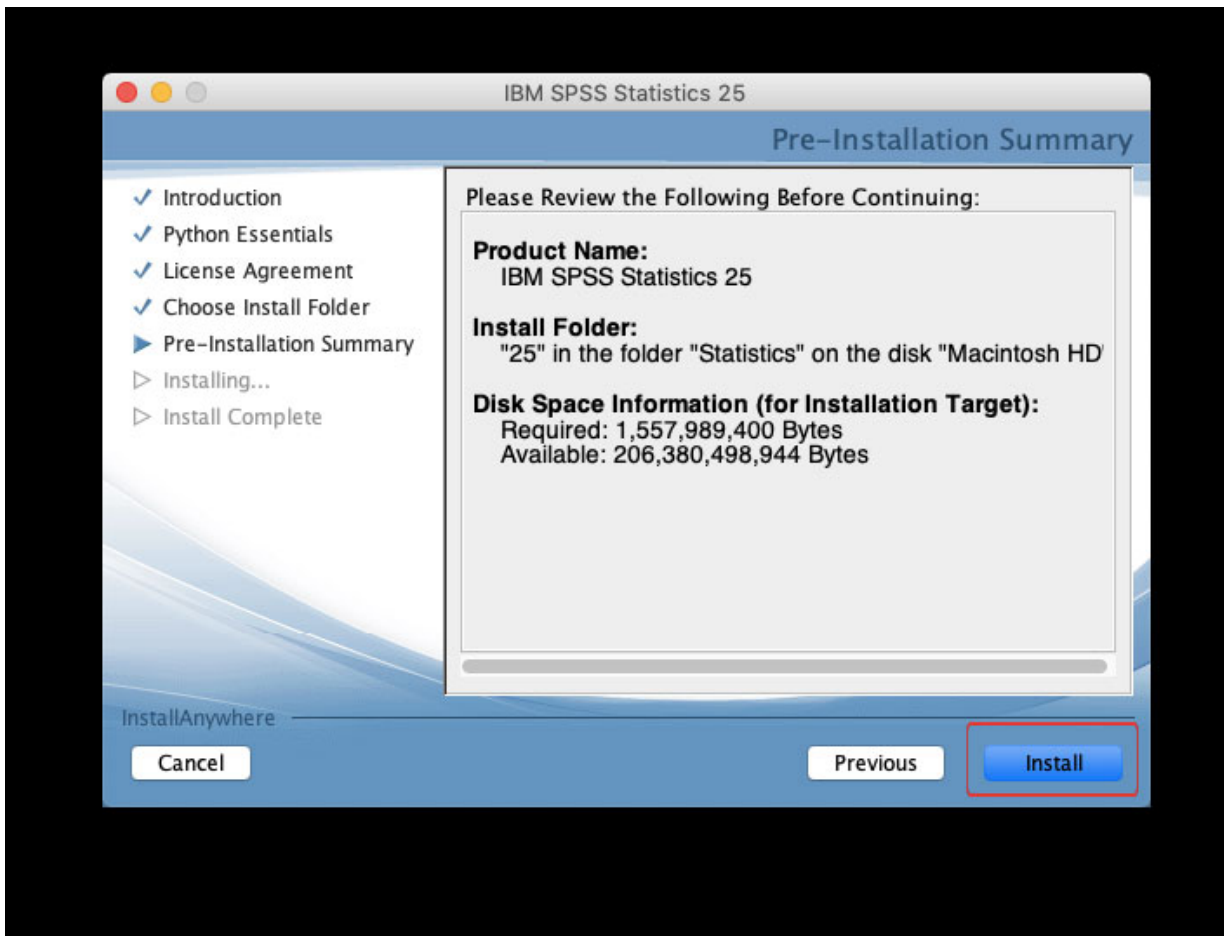

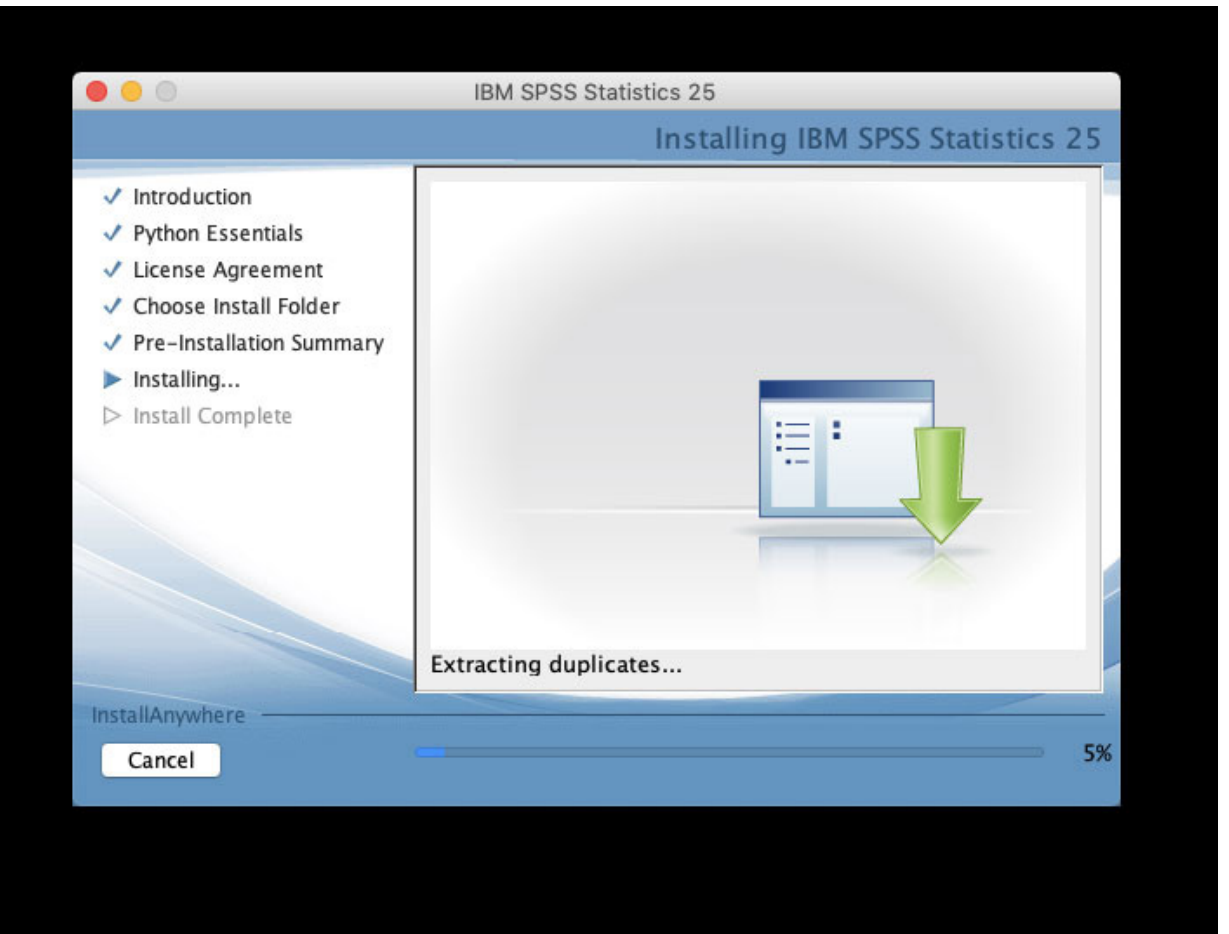

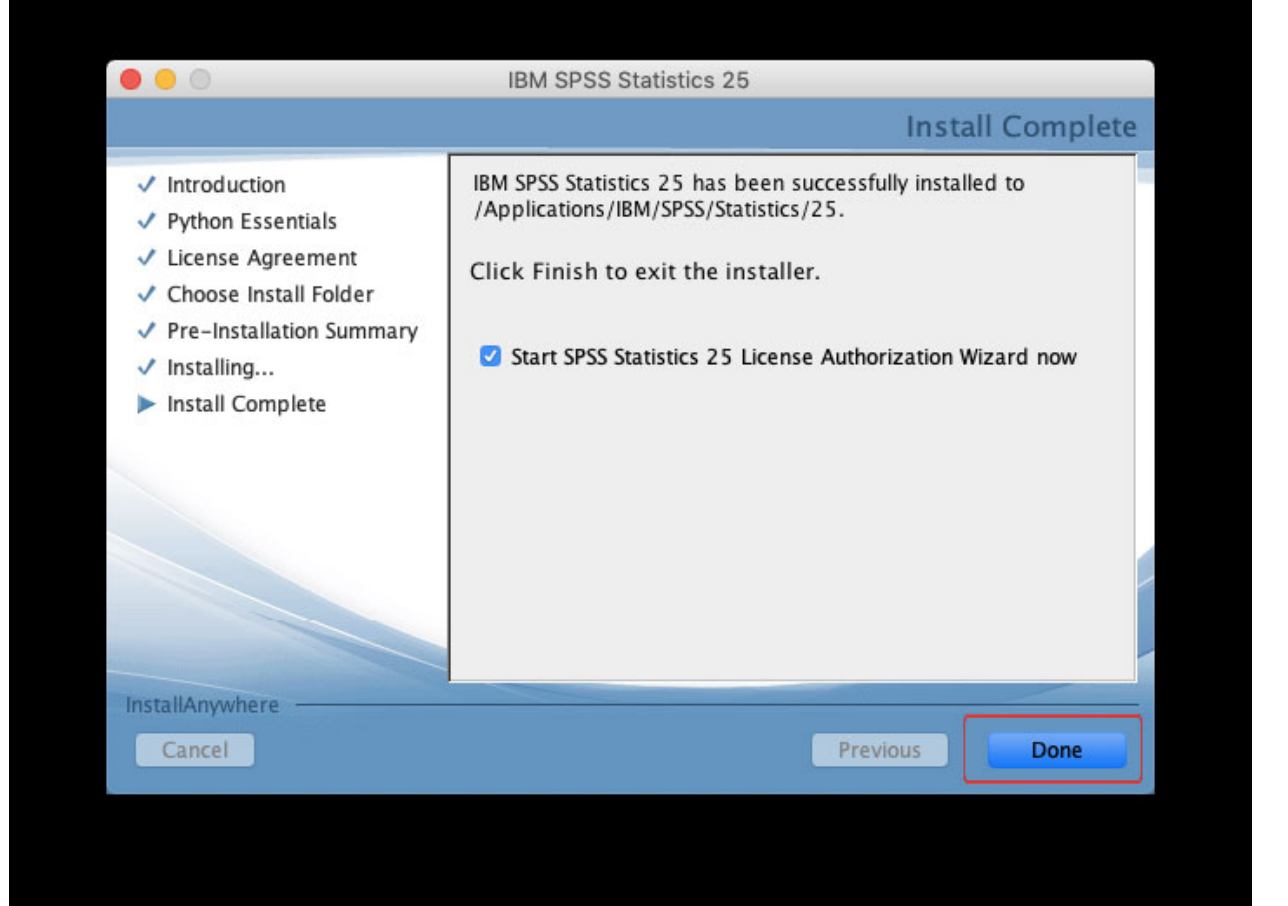

Πανεπιστήμιο Πατρών - Τμήμα Μηχανοργάνωσης

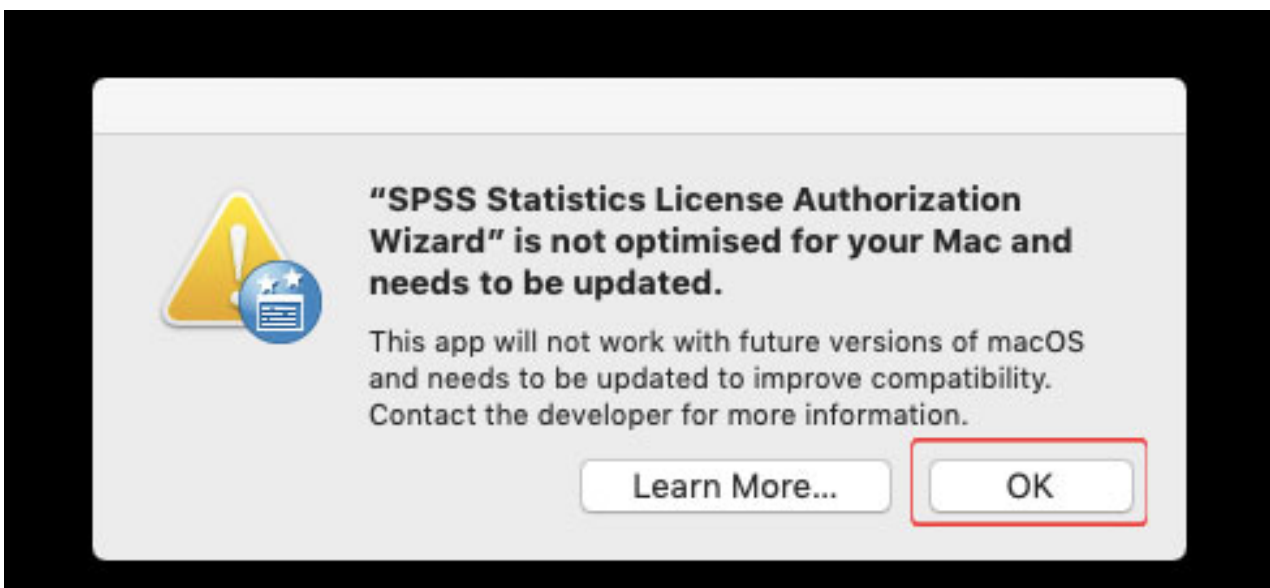

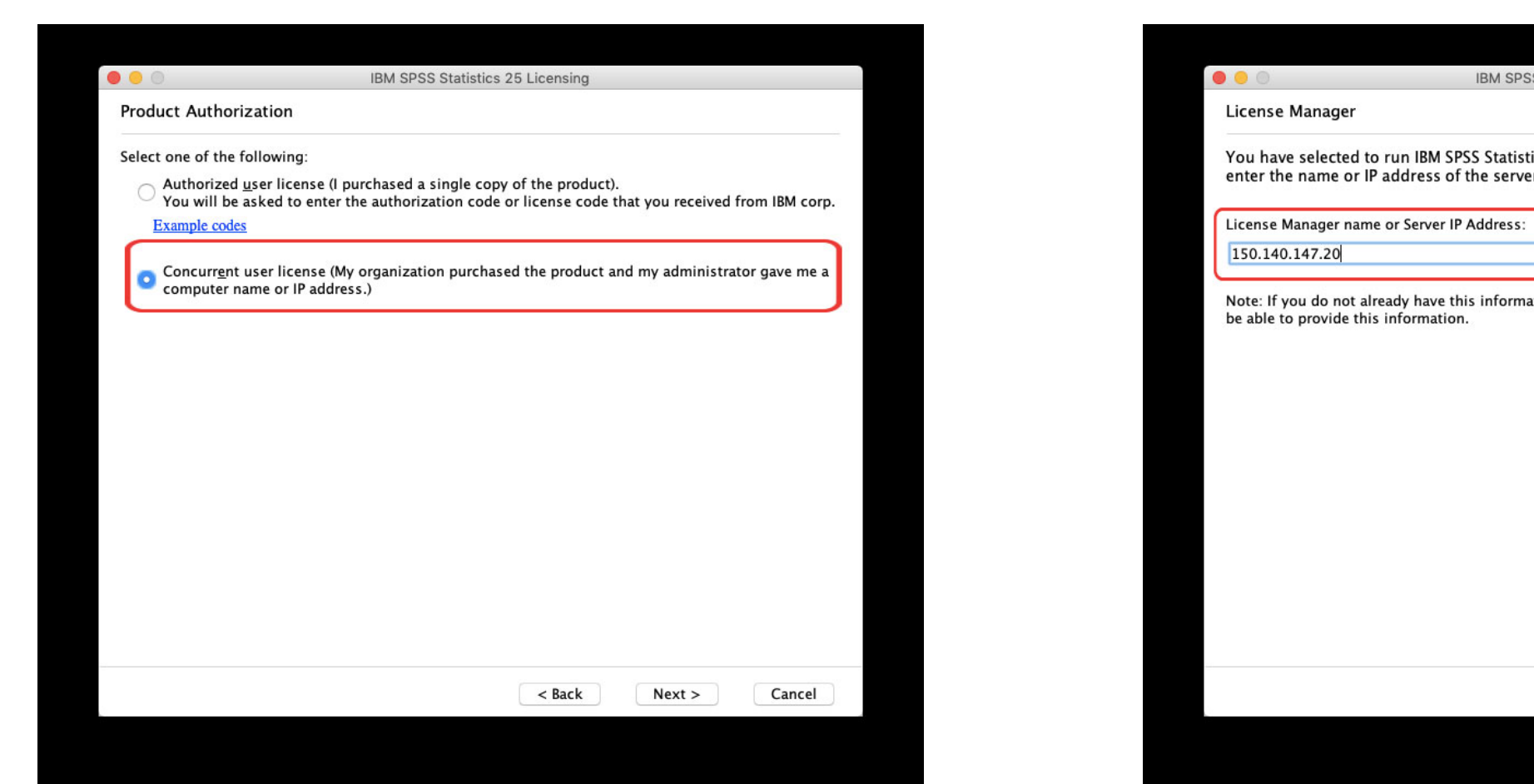

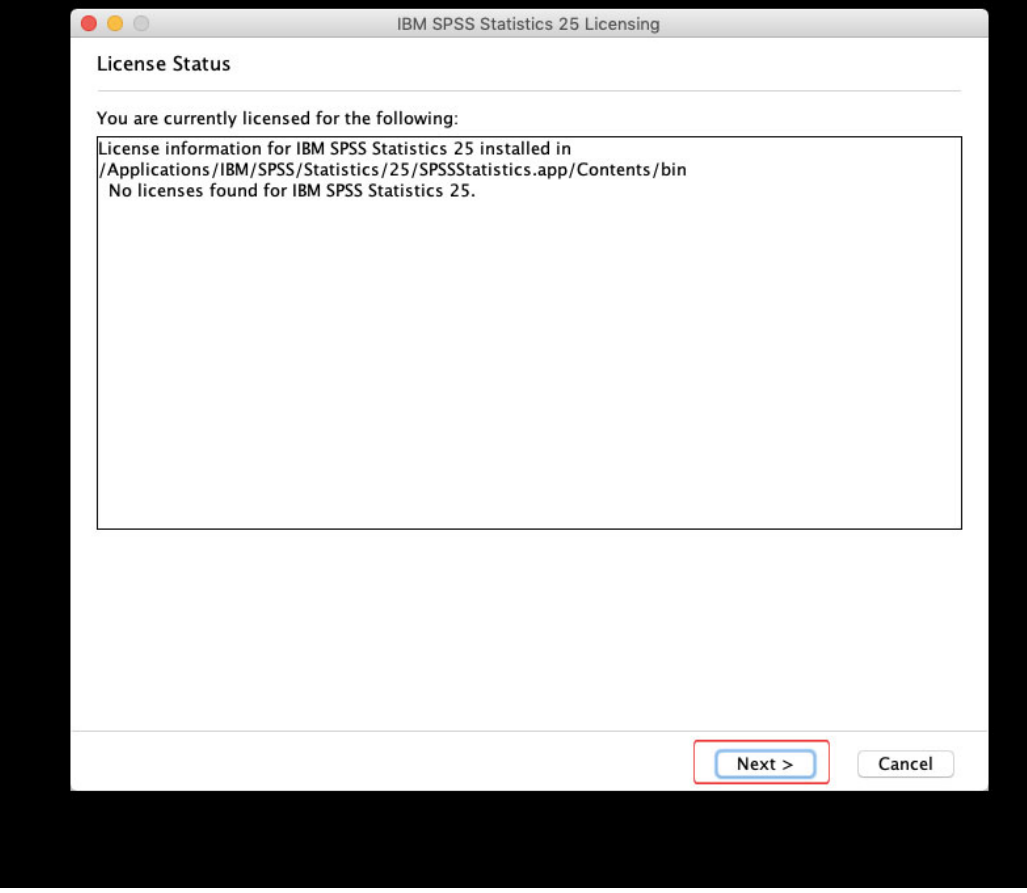

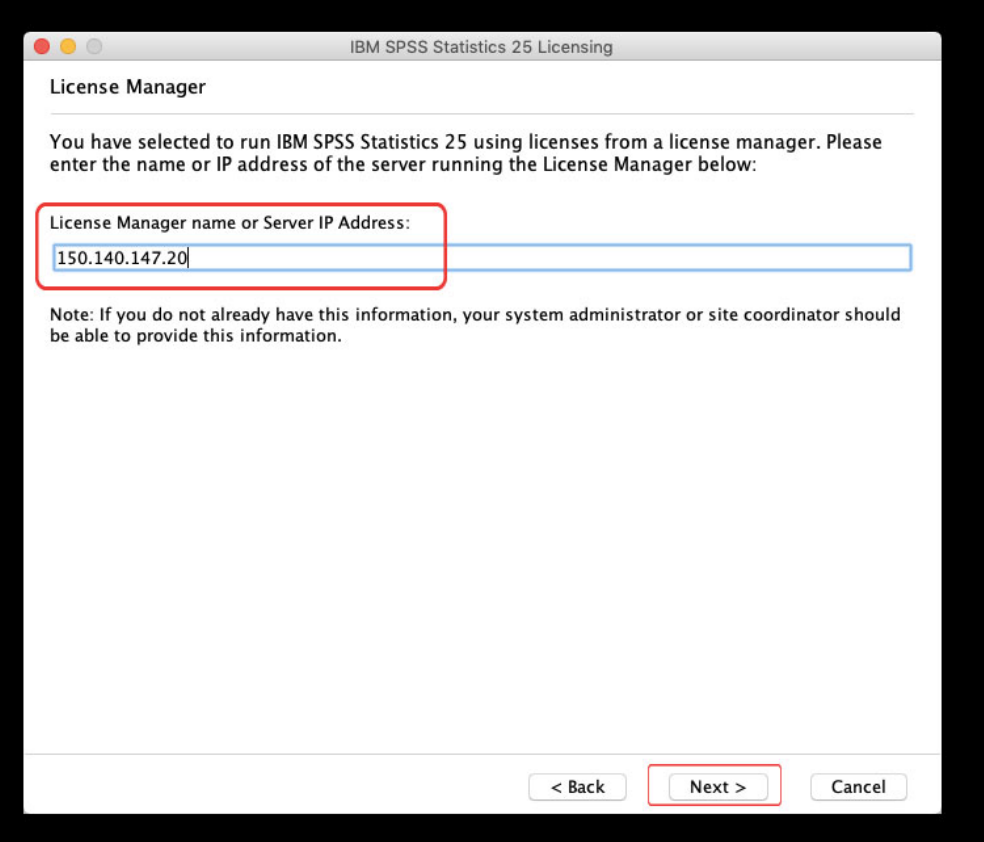

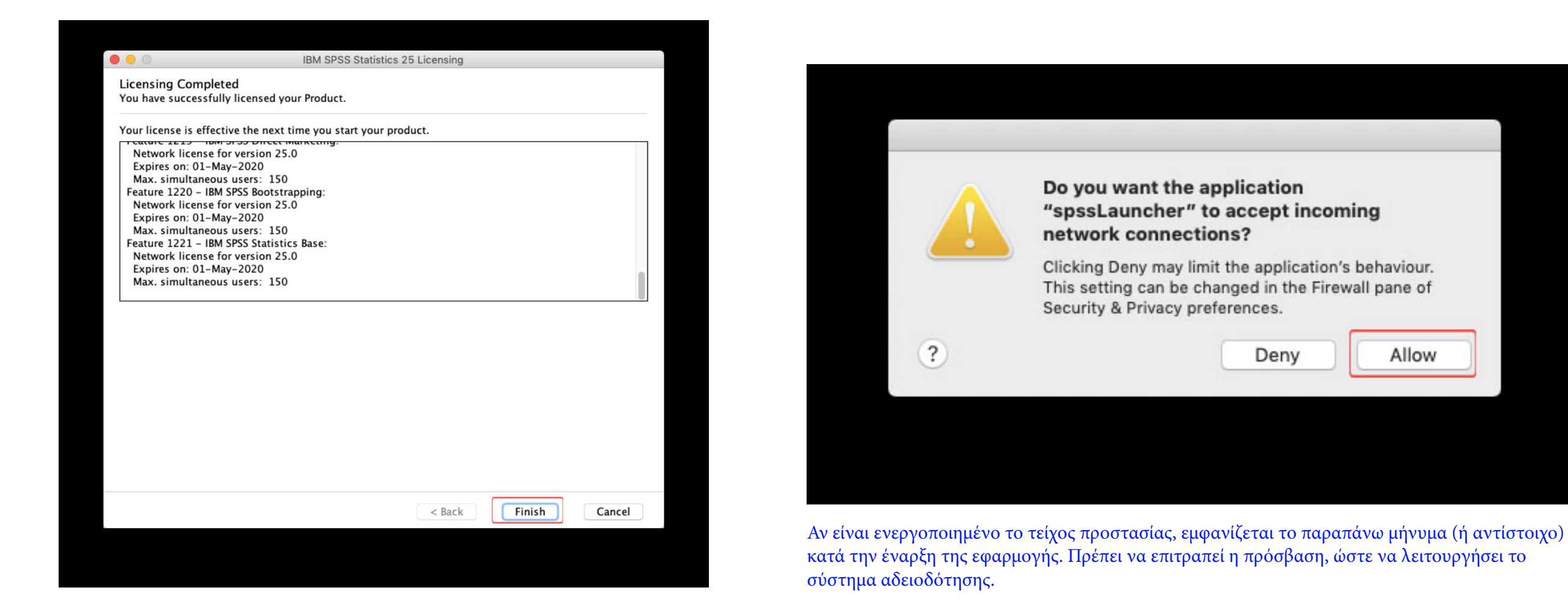